## ZGŁOSZENIE PROBLEMU

## Wypełniony dokument zgłoszenia problemu należy przesłać jako załącznik na adres e-mail: psd2.tpp@bskoronowo.com.pl

Informacje o sposobie rozwiązania problemu prześlemy po weryfikacji uprawnień TPP.

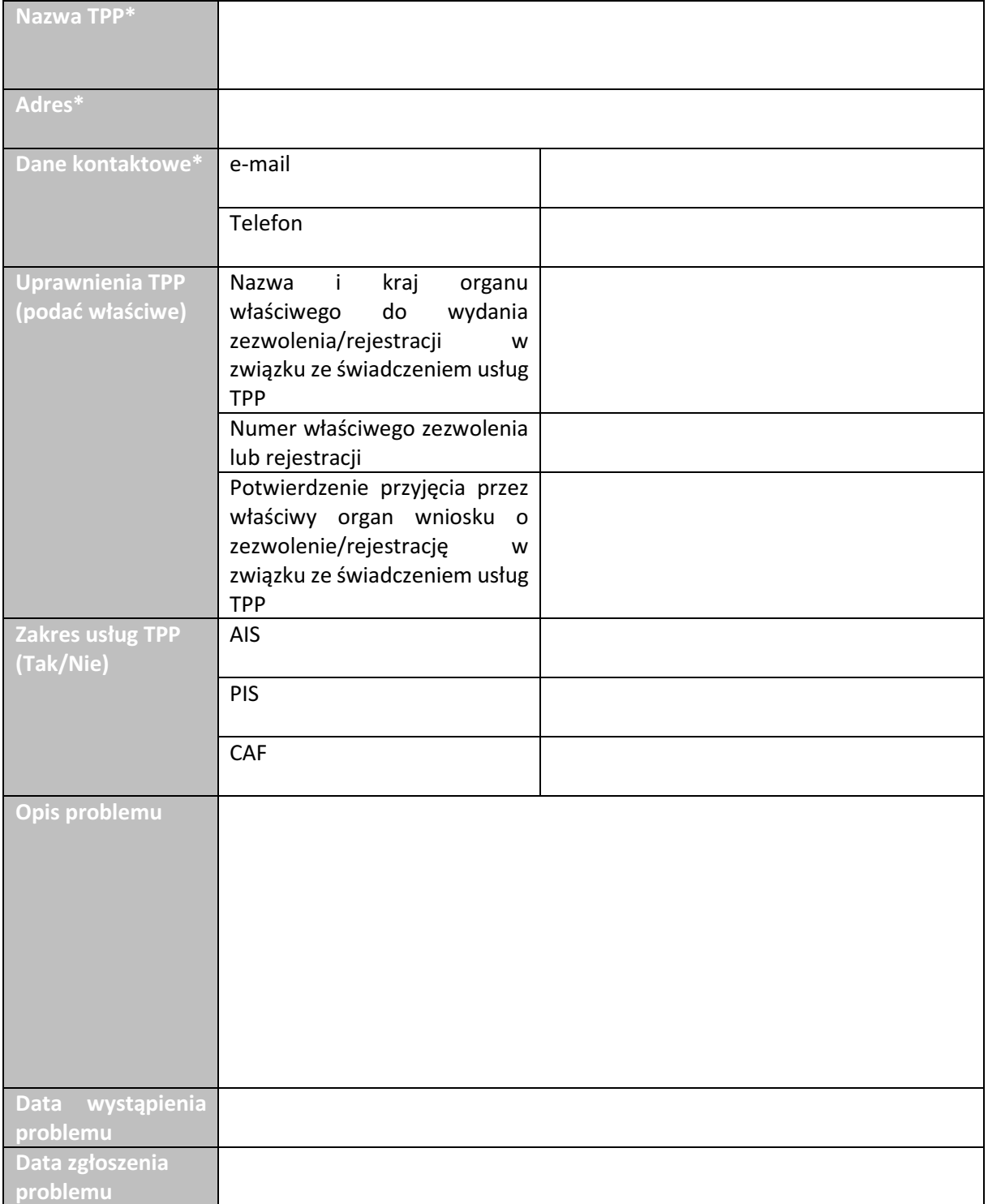

## \*Należy podać dane identyfikujące wyłącznie podmiot gospodarczy